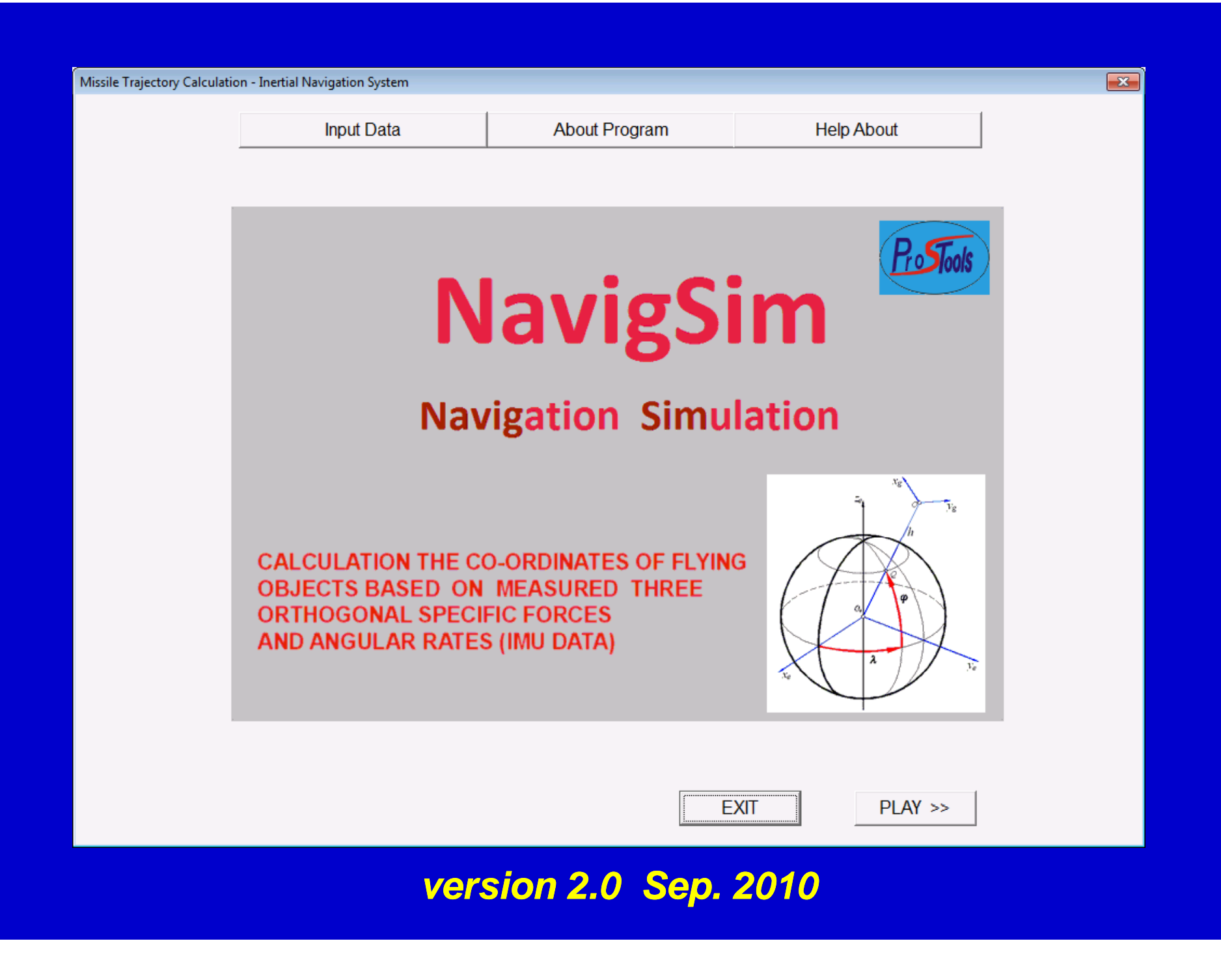

## **SHORT DESCRIPTION**

- **PROGRAM NUMERICALLY SOLVES (INTEGRATES) NAVIGATION AND LATITUDE EQUATIONS FOR A GIVEN INITIAL CONDITIONS AND MEASURED (OR NUMERICALLY SIMULATED) DATA WHICH CONSISTS OF THREE CO-ORDINATES OF ORTHOGONAL SPECIFIC FORCE OBTAINED FROM ACCELEROMETERS AND THREE CO-ORDINATES OF ANGULAR RATES OBTAINED FROM RATE GYROS.**
- **PROGRAM CAN CALCULATE ESTIMATES OF THE STANDARD CAN CALCULATE THE DEVIATIONS OF VEHICLE CO-ORDINATES DUE TO SENSORS BIAS ERRORS AND DUE TO SENSORS IN-RUN ERRORS (PROPAGATION OF ERRORS IN TIME) BY THE MONTE ERRORS IN MONTE -CARLO METHOD. MISSILE LATITUDE IS DEFINED BY QUATERNIONS. NAVIGATION EQUATIONS ARE EXPRESSED IN LOCAL GEOGRAPHIC CO-ORDINATE AXIS SYSTEM.**

# **PURPOSE**

- **THE PURPOSE OF THE PROGRAM IS CALCULATION OF CO-ORDINATES OF FLYING VEHICLE BASED ON MEASURED THREE ORTHOGONAL SPECIFIC FORCES AND ANGULAR RATES.**
- **PROGRAM CALCULATES TRAJECTORY OF A MISSILE BASED ON STRAPDOWN INERTIAL NAVIGATION THEORY. IT CAN BE USED TO DETERMINE COORDINATES OF THE FLYING OBJECTS OR TO TEST VARIOUS NAVIGATION ALGORITHM, VARIOUS TYPES OF VEHICLE MOTION, COMPUTATION METHODS AND INFLUENCE OF VARIOUS TYPES OF INSTRUMENT NOISES ON THE DISPERSION OF TRAJECTORIES**

## **PROGRAM SERVES FOR:**

- **SOLVING NAVIGATION PROBLEM,**
- **ESTIMATION OF MISSILE ERROR ON TARGET DUE TO ERRORS OF SENSORS IN INERTIAL MEASUREMENT UNIT,**
- **TESTING OF VARIOUS ALGORITHMS FOR SOLVING NAVIGATION AND LATITUDE EQUATIONS,**
- **TESTING THE INFLUENCE OF SAMPLING RATE ON THE ACCURACY OF INTEGRATION OF EQUATIONS NAVIGATION AND LATITUDE EQUATIONS,**
- **TESTING THE INFLUENCE OF THE PARAMETERS OF THE EARTH MODEL ON THE ACCURACY OF CALCULATION OF COORDINATES,**
- **TESTING THE INFLUENCE OF THE VARIOUS TYPES OF MOTION (CONNING MOTION, SCULLING MOTION) ON THE ACCURACY OF THE CALCULATION OF COORDINATES**

# **HELP ABOUT**

### Copyright

### **MISSILE TRAJECTORY CALCULATION BY INERTIAL NAVIGATION SYSTEM**

 $\boxed{\boxtimes}$ 

Version 1.0

Copyright @ 2009 Miodrag Ćurčin PhD, Belgrade, Serbia

All Rights Reserved

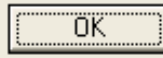

### **INPUT FILES**

**Input data are located into two files:**

**1) First file contains input data and parameters for defining a calculation. This file can be ch th h di l b b hosen through an open dialog box, or can be generated by typing data into proper edit boxes.**

**2) Second file is an INS data file with measured values. This data are going to be used when a "Measured values" radio button is selected.**

## **INPUT DATA FILE**

**TEST V3V3 -Service Service titleSPLIT METHOD - subtitle0.000 1.000 - time\_ini, time\_end 2 3 1 - INSdatamode, integ\_method, modesplit 1 10 5 - K0, L0, J0 1 1 - mEarth\_R, mEarth\_rot -1 - NMC0 000 0 000 0 000 0.000 0.000 0.000- sdG0.000 0.000 0.000 - sdA0.000 0.000 0.000 - sdAtt0.001 0.001 - hinteg0, hprint0 4 000 0 000 0 000 45.000 0.000 0.000 - al 0 l 0 h i h0 lat0s, along0s, height0 3 - ITRAJTYPE1 - HAR50.000 0.100 0.100 90.000 10000.00 0.000 90.000 0.000- FHz,ANGLXD, ANGLYD,PHASE1D,AYMG,PHASE2D**

## **INS DATA FILE WITH MEASURED VALUES DATA**

#### **50 00 .**

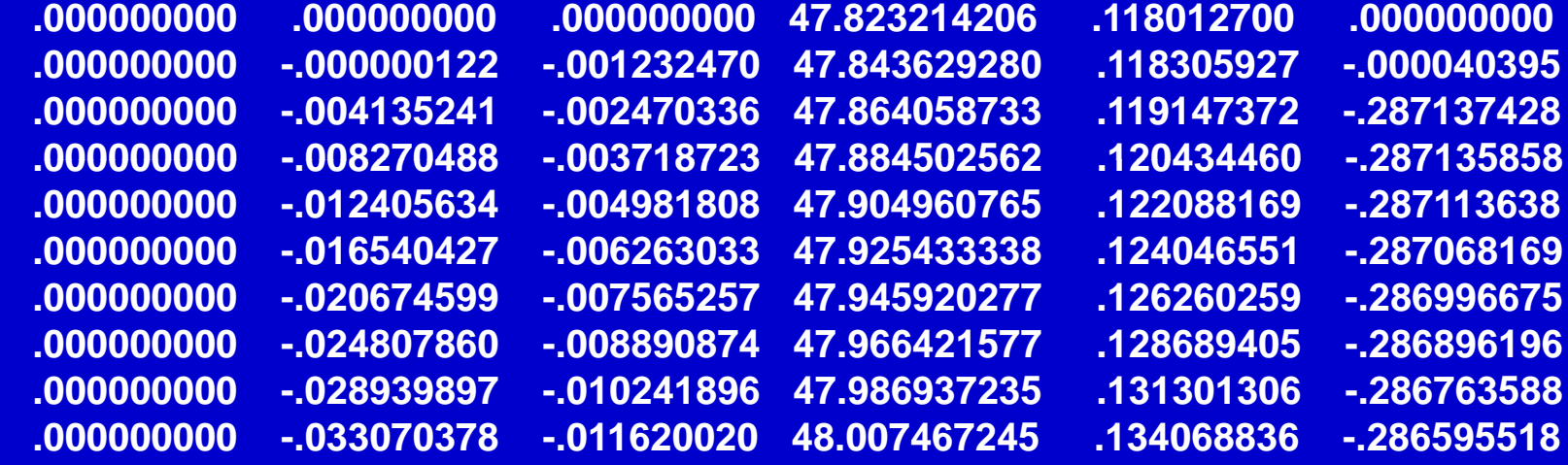

# **INPUT DATA MENU**

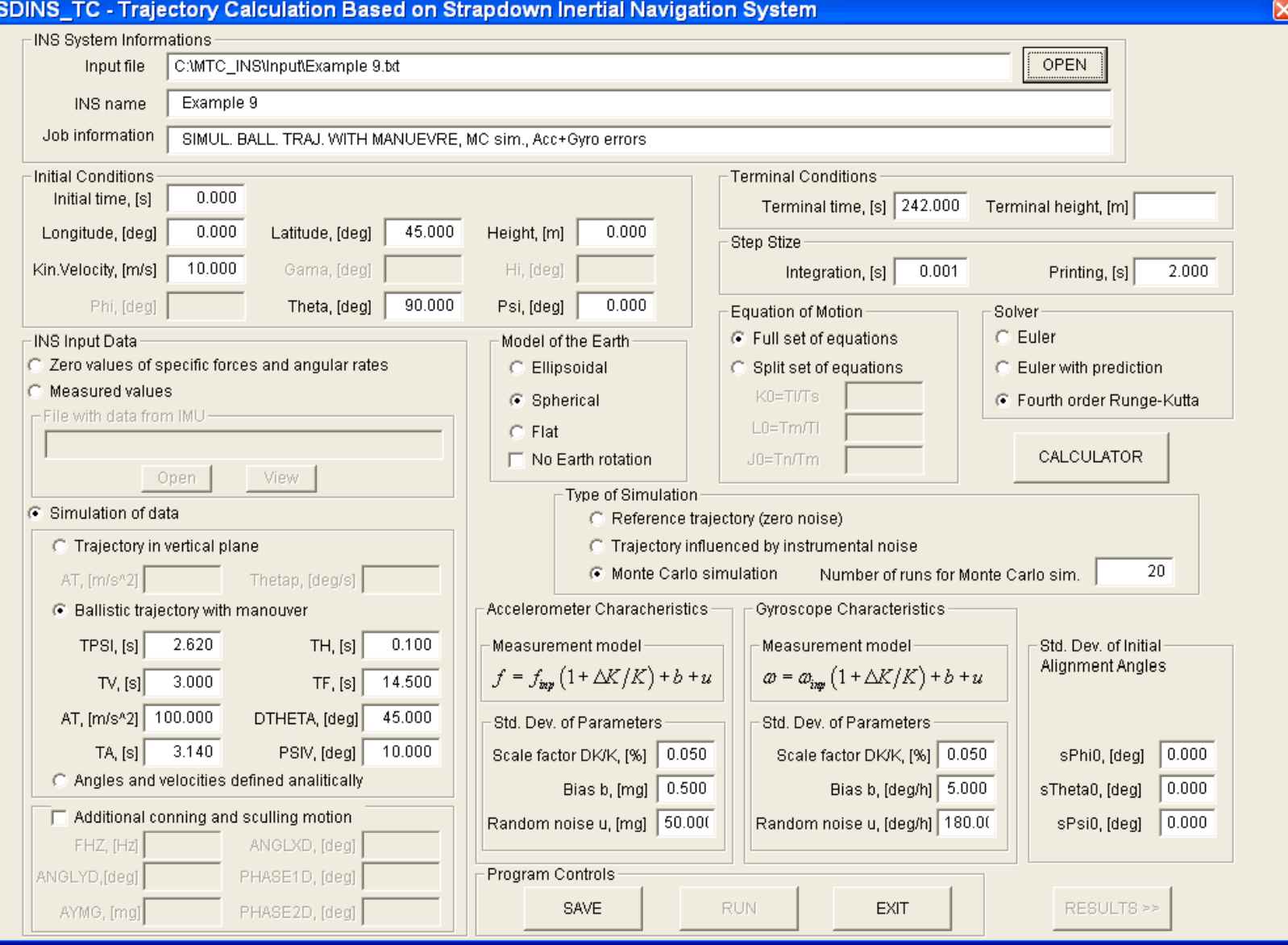

# **OUTPUT FILES**

# **Calculated results**

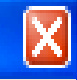

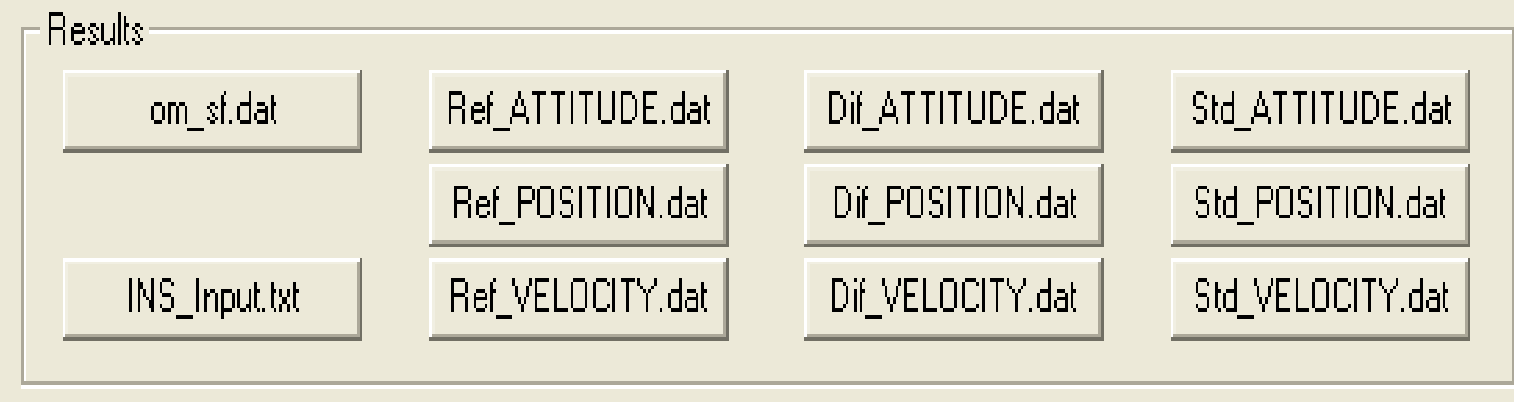

# **OUTPUT FILES**

- **File with calculated or measured angular rates and specific measured forces**
- **Files with calculated attitude parameters, coordinates of the missile centre of mass and velocities missile of mass on reference trajectory with respect to time of flight.**
- **File with calculated estimates of the statistics of attitude parameters coordinates of the missile centre of mass and parameters, centre velocities with respect to time of flight.**

## **DIALOG FOR CREATING DIAGRAMS**

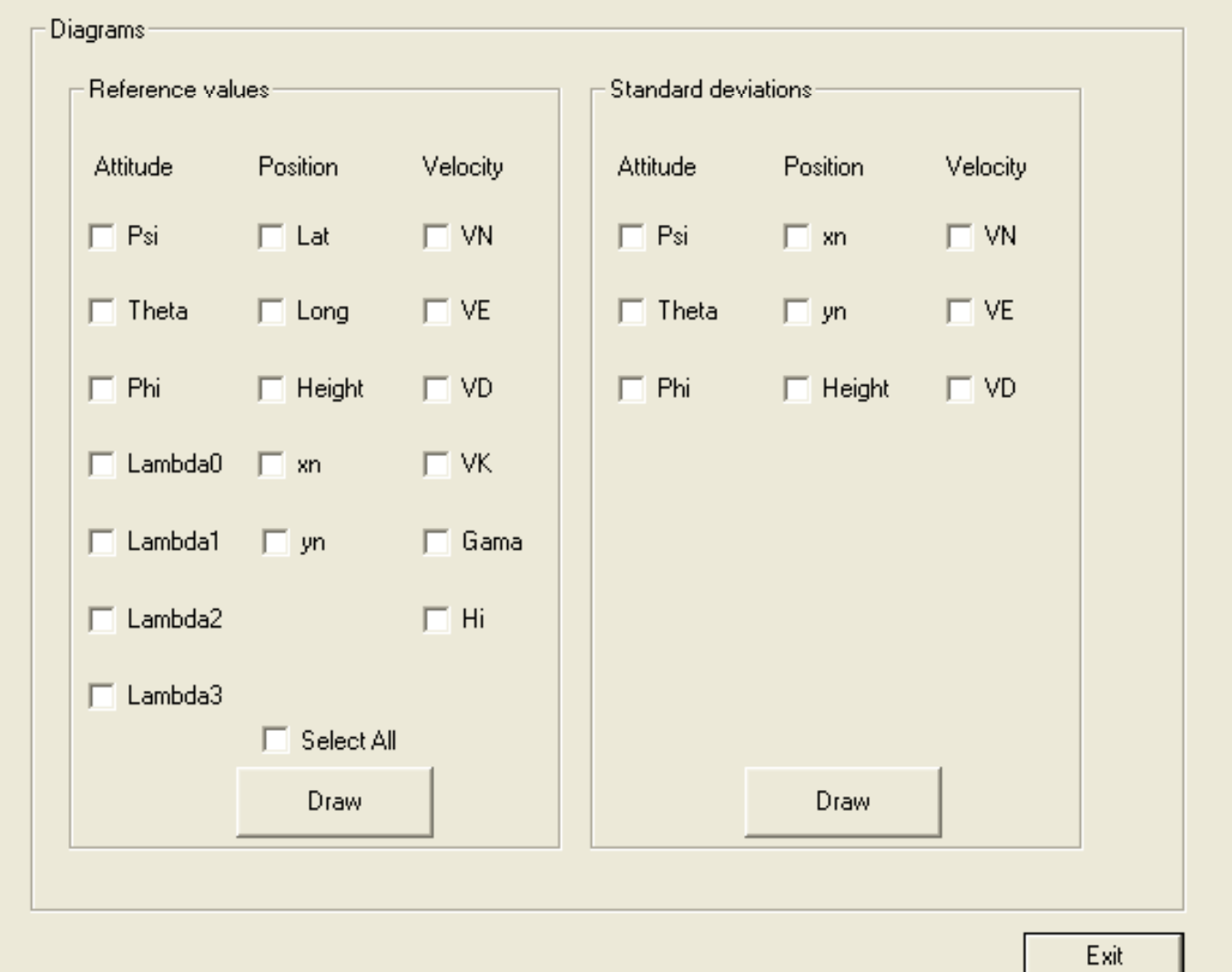

- **Firing directly to the North, and examine influence of Earth rotation.**
- **In this example we use ellipsoidal model of the Earth. A pure ballistic trajectory simulation was done – zero values for angular rates and specific forces. For equation model a full set of equations was used. Initial azimuth was zero, and initial flight-path angle was 45 degree. Initial geographics height**  was equal to zero, and initial velocity was 1000 m/s.
- **Due to Earth rotation geographic co-ordinate of impact in the East direction appears. Trajectory was finished at y<sub>n</sub>=-361 m. Th i i h h i hif d h The minus sign means that the impact was shifted to the West, although we fired directly to the Nord.**

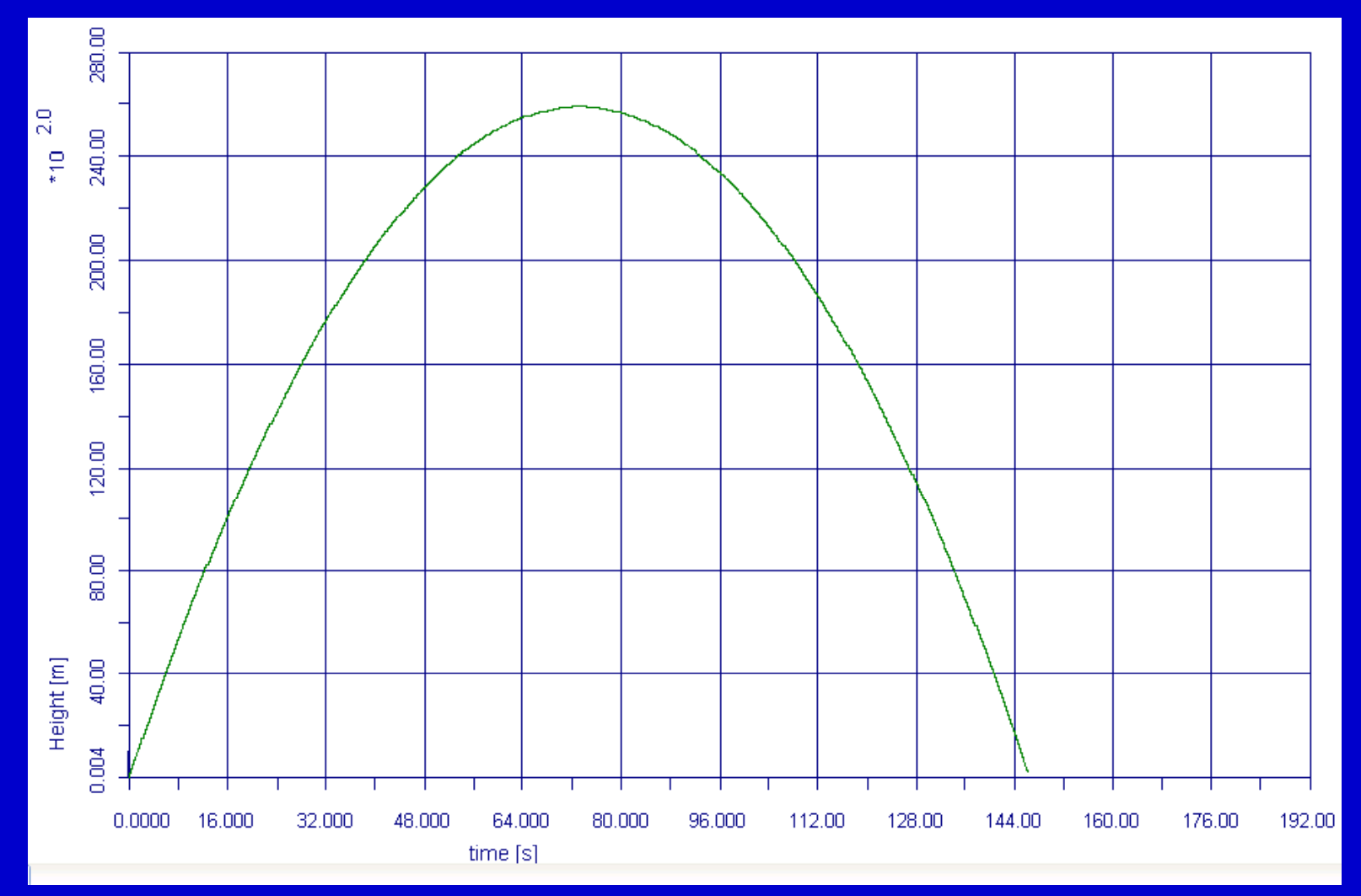

**Height in function of time of flight**

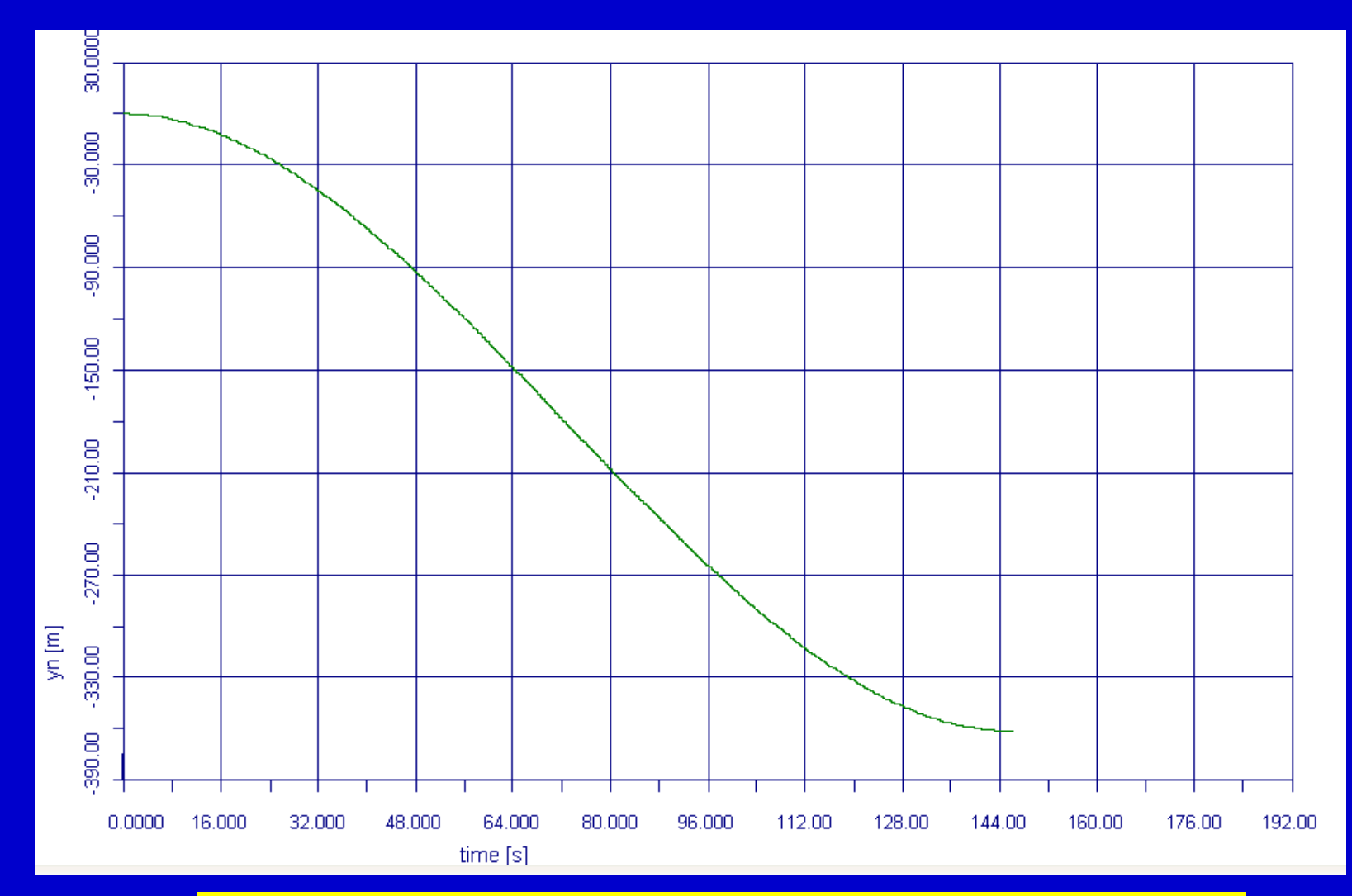

**Influence of Earth rotation to deviation in**  $y_g$  **direction** 

**Influence of the instrumental errors – Monte Carlo simulation**

In order to obtain proper statistics on target by Monte-Carlo method number of simulations (number of runs) should large enough. It could be obtain by varying number of runs as it is shown on figure, where, calculated standard deviation of the coordinates of impact point due to gyro in-run error =0.0001 s- $^{\text{1}}$  is presented. It can be seen that after 30 runs standard deviations do not change much. So, for the further simulation we will use that number of runs.

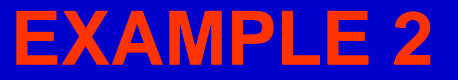

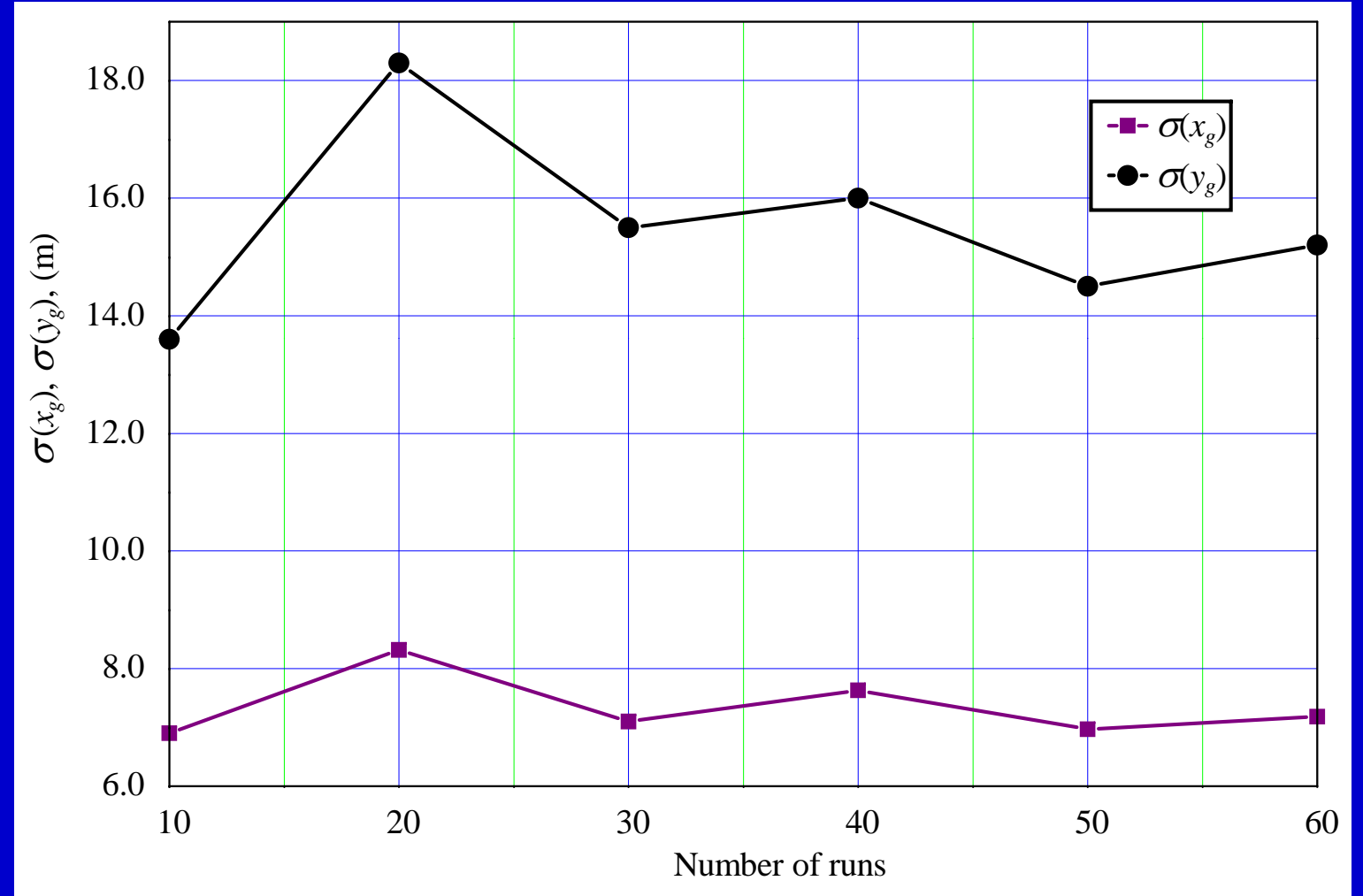

**Influence of number of runs in Monte Carlo simulation**

### **Influence of various errors**

Simultaneous contributions of all errors are presented on the next two diagrams. The statistical characteristics of the errors are:

- $\blacksquare$  rate gyros scale factor standard deviation = 0.05 %
- $\blacksquare$ rate gyros bias standard deviation  $=$  5  $\frac{\text{o}}{\text{h}}$
- $\Box$ rate gyros noise standard deviation  $= 180$  %
- accelerometer scale factor standard deviation  $= 0.05$  %
- **EXECTE accelerometer bias standard deviation = 0.5 mg**
- **EXECTE accelerometer noise standard deviation = 50 mg**

**Results of calculation are shown on the next diagrams**

### **Influence of various errors**

Mean values of co-ordinates vs. time

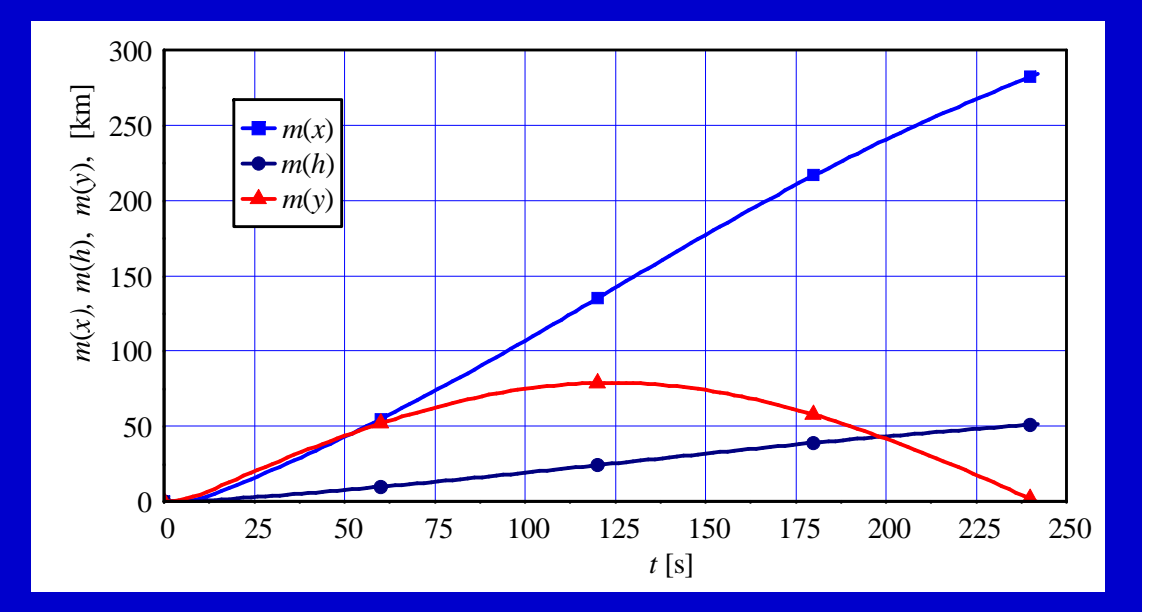

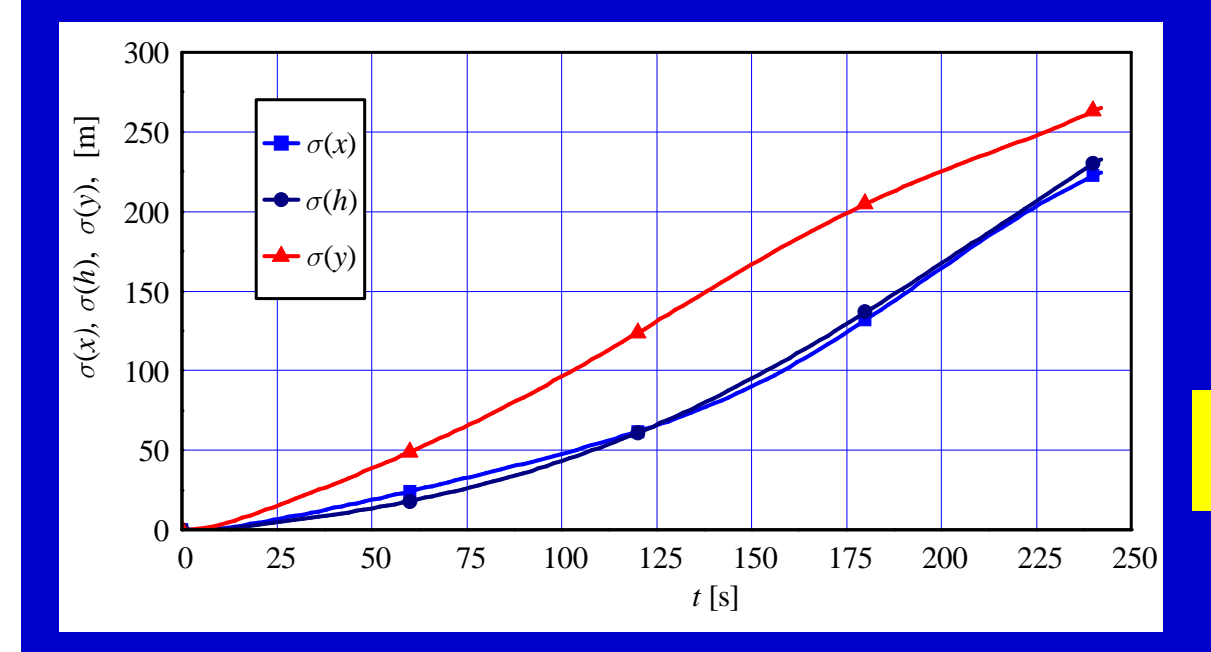

Root mean square values of coordinates vs. time

### **Influence of gyro errors on the accuracy of co-ordinates**

### **Bias errors**

- To examine influence of bias error (fixed bias, g-independent), bias was added to all of the three gyros measurement (values obtained from reference trajectory). During one trajectory bias was constant. Thirty trajectories were calculated with generated biases with one (same) value of bias standard deviation. Then new value of standard deviation was chosen and new set of 30 trajectories were calculated. After that the coordinates of the impact point were analyze in statistical sense. Following this procedure standard deviation of  $x_g$  and  $y_g$  are obtained and showed on diagrams.
- It can be seen significant rise of standard deviation start at 1×10<sup>-6</sup> s<sup>-1</sup>. If we allow standard deviations of  $x_g$  and  $y_g$  up to 50 m, we can read out from diagrams that gyro bias is equal or less than 5x10<sup>-6</sup> s<sup>-1</sup>, or one degree per hour.

### **Influence of gyro errors on the accuracy of co-ordinates**

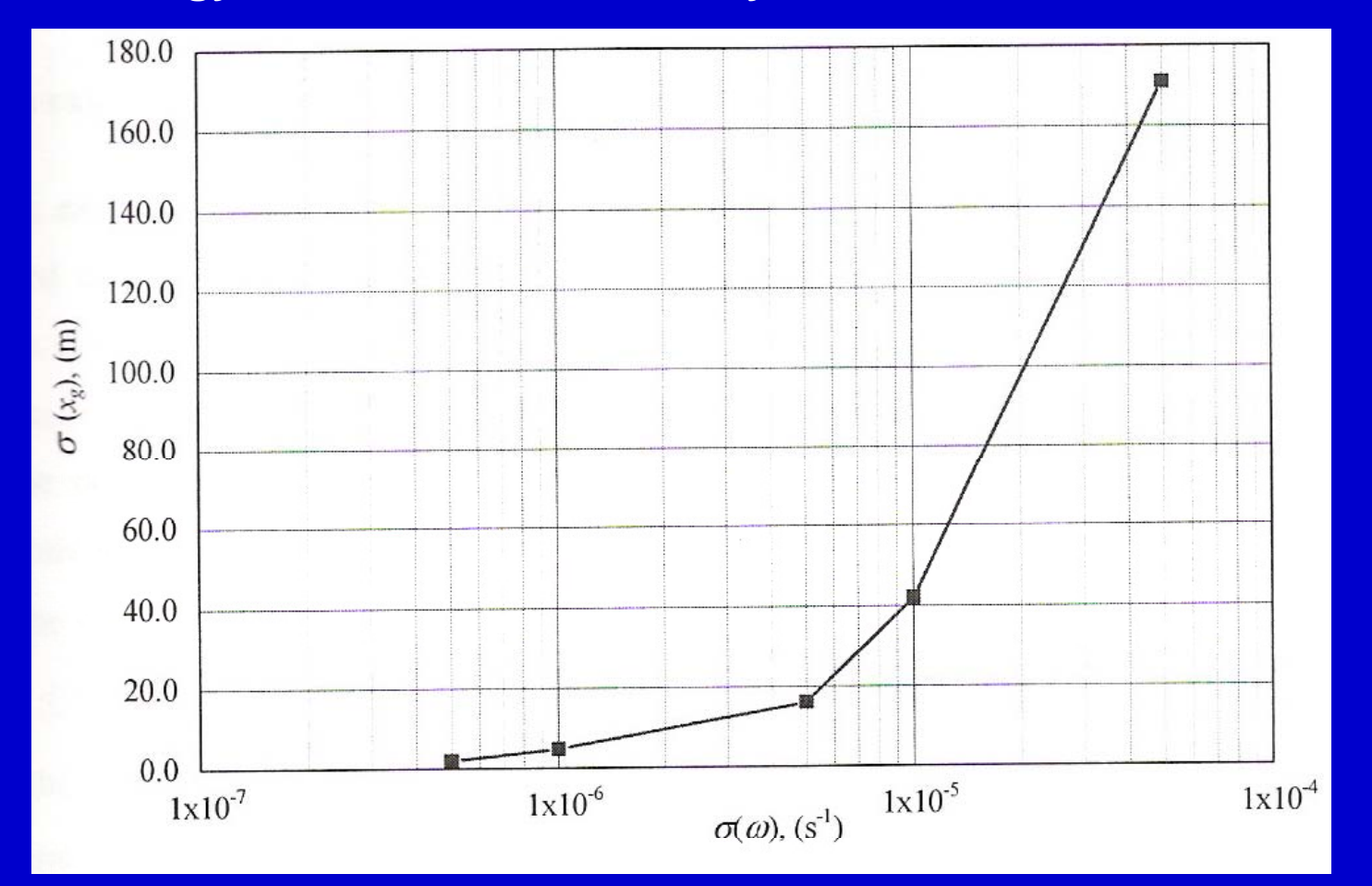

Influence of gyro bias to deviation in  $x<sub>q</sub>$  direction

### **Influence of gyro errors on the accuracy of co-ordinates**

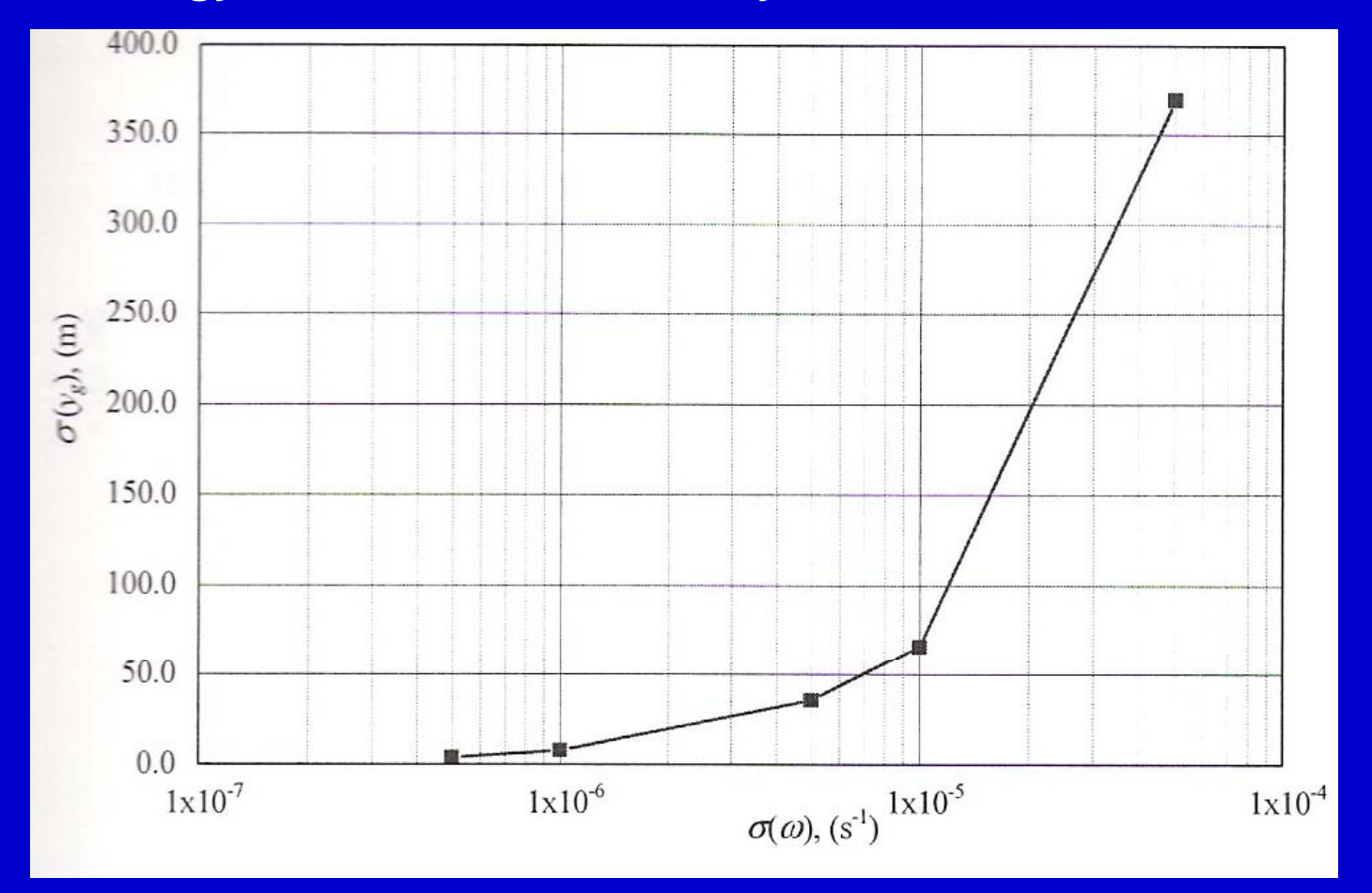

Influence of gyro bias to deviation in  $y_g$  direction

### **Influence of gyro errors on the accuracy of co-ordinates**

#### **In-run random errors run**

- To examine influence of in-run random error generated random numbers with specified standard deviation were added to all of the three gyros measurement along the trajectory (values obtained from reference trajectory). Thirty trajectories were calculated with different generated sequence of pseudo random numbers with same value of standard deviation. After that the coordinates of the impact point were analyze in statistical sense. Following this procedure standard deviation of  $x_g$  and  $y_g$  are obtained and showed on diagrams.
- It can be seen significant rise of standard deviation start at 1 $\times$ 10<sup>-4</sup> s<sup>-1</sup>. If we allow standard deviations of  $x_g$  and  $y_g$  up to 50 m, we can read out from diagrams that gyro in-run error is equal or less than  $5 \times 10^{-4}$ s<sup>-1</sup>, or one hundred degree per hour.

### **Influence of gyro errors on the accuracy of co-ordinates**

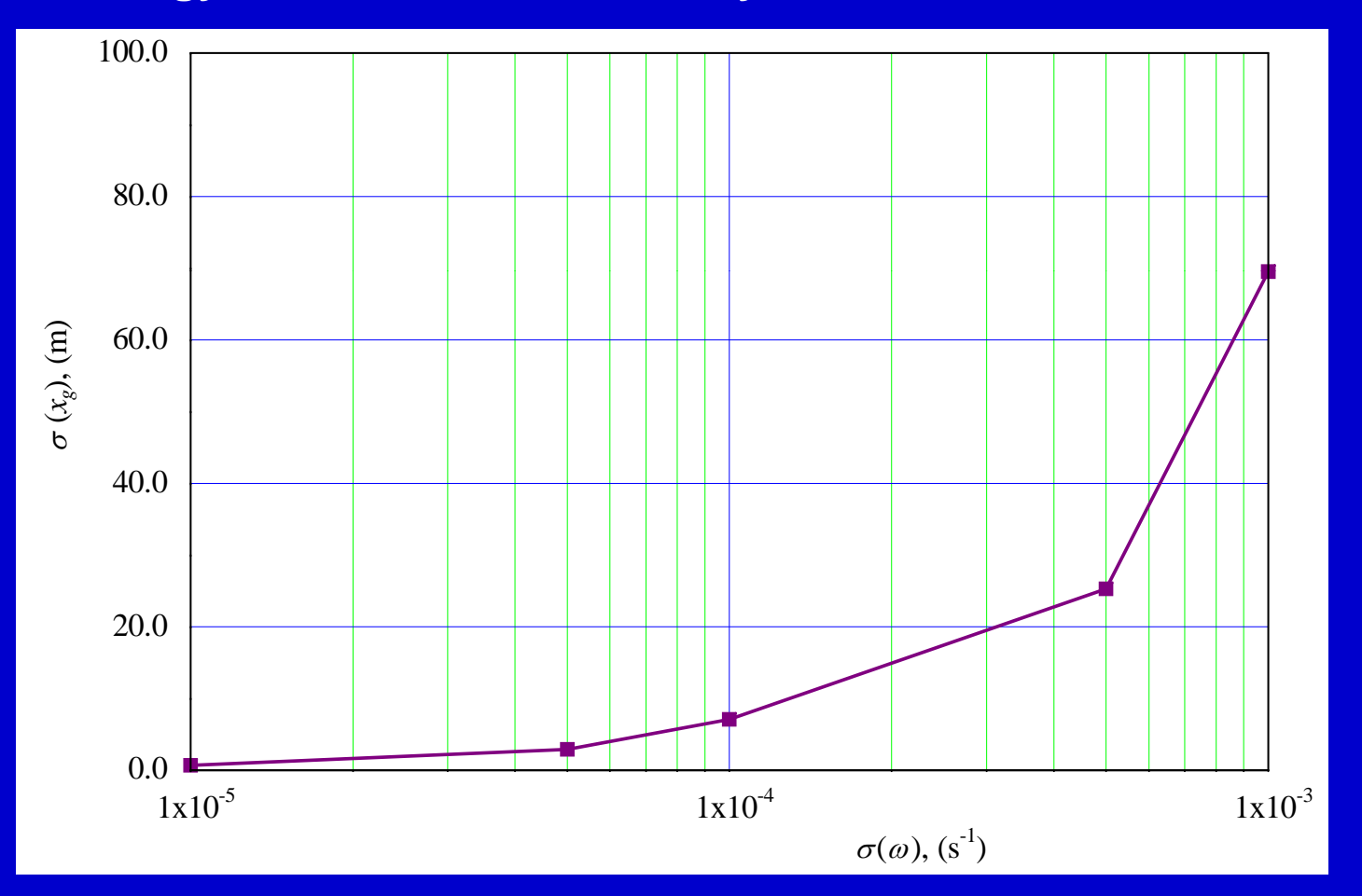

Influence of gyro in-run errors to deviation in  $x<sub>g</sub>$  direction

### **Influence of gyro errors on the accuracy of co-ordinates**

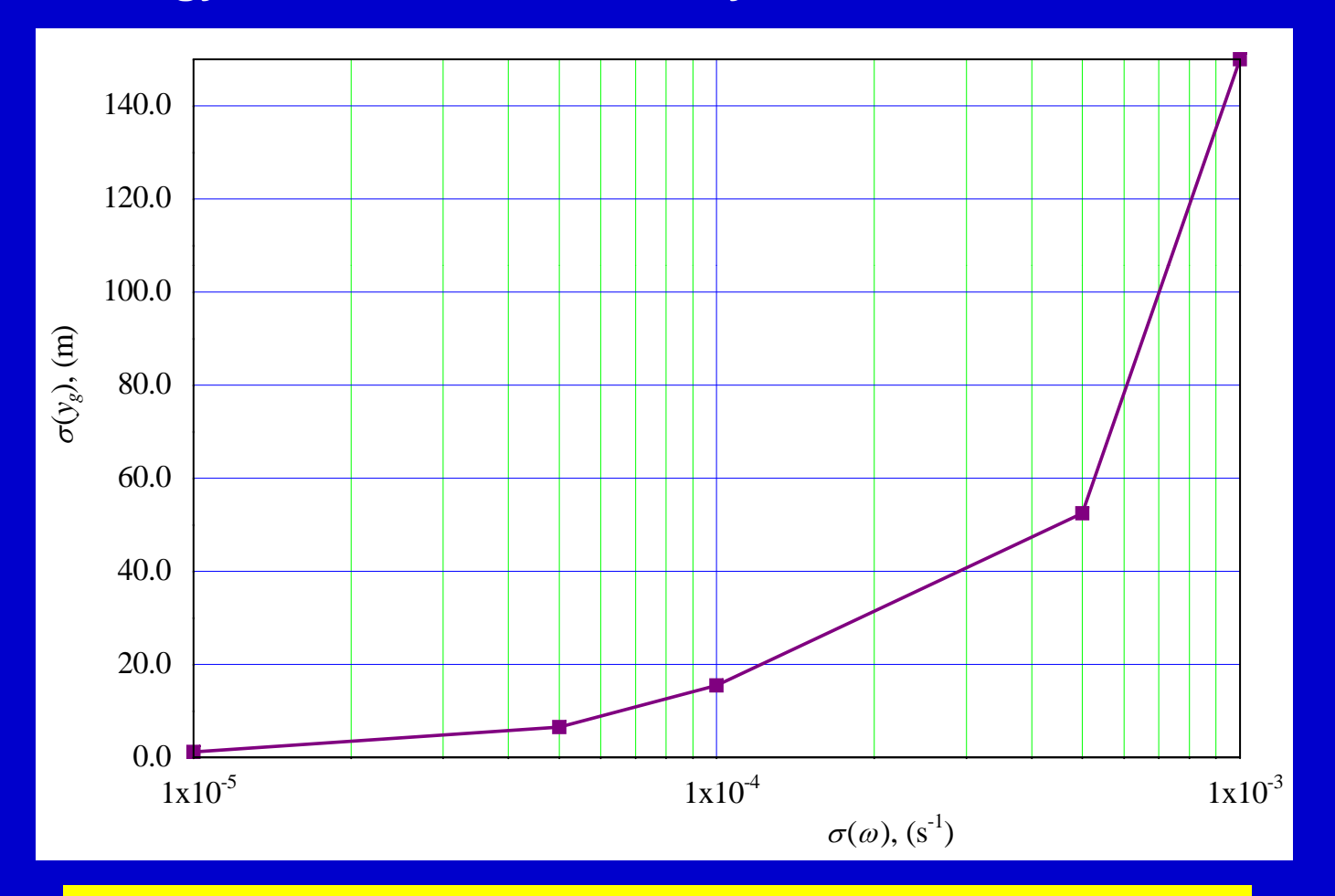

Influence of gyro in-run errors to deviation in  $y_g$  direction

### **Influence of accelerometers errors on the accuracy of co-ordinates**

#### **Bias errors**

- To examine influence of accelerometer bias error (fixed bias), bias was added to all of the three accelerometer measurement (values obtained from reference trajectory). During one trajectory bias was constant. Thirty trajectories were calculated with generated biasis with one (same) value of bias standard deviation. Then new value of standard deviation was chosen and new set of trajectory (30) were calculated. After that the coordinates of the impact point were analyze in statistical sense. Following this procedure standard deviation of xg and yg are obtained and showed on diagrams.
- It can be seen significant rise of standard deviation start at  $1\times10^{-3}$ m/s<sup>-2</sup>. If we allow standard deviations of  $x_{q}$  and  $y_{q}$  up to 50 m, we can read out from diagrams that accelerometer bias is equal or less than 1×10<sup>-3</sup> m/s<sup>-2</sup>, or 0.01 g.

### **Influence of accelerometers errors on the accuracy of co-ordinates**

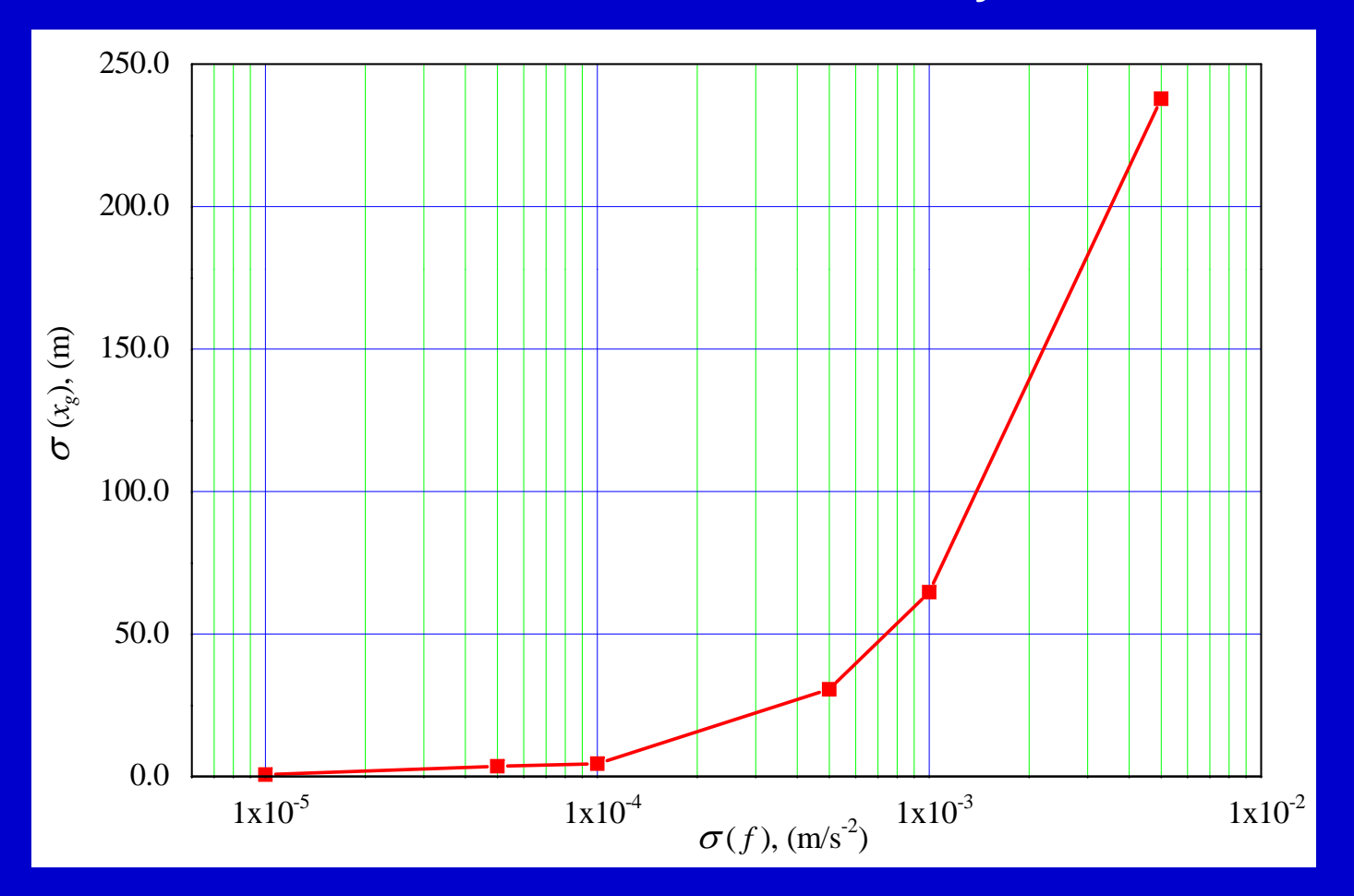

Influence of accelerometer bias to deviation in  $x<sub>g</sub>$  direction

### **Influence of accelerometers errors on the accuracy of co-ordinates**

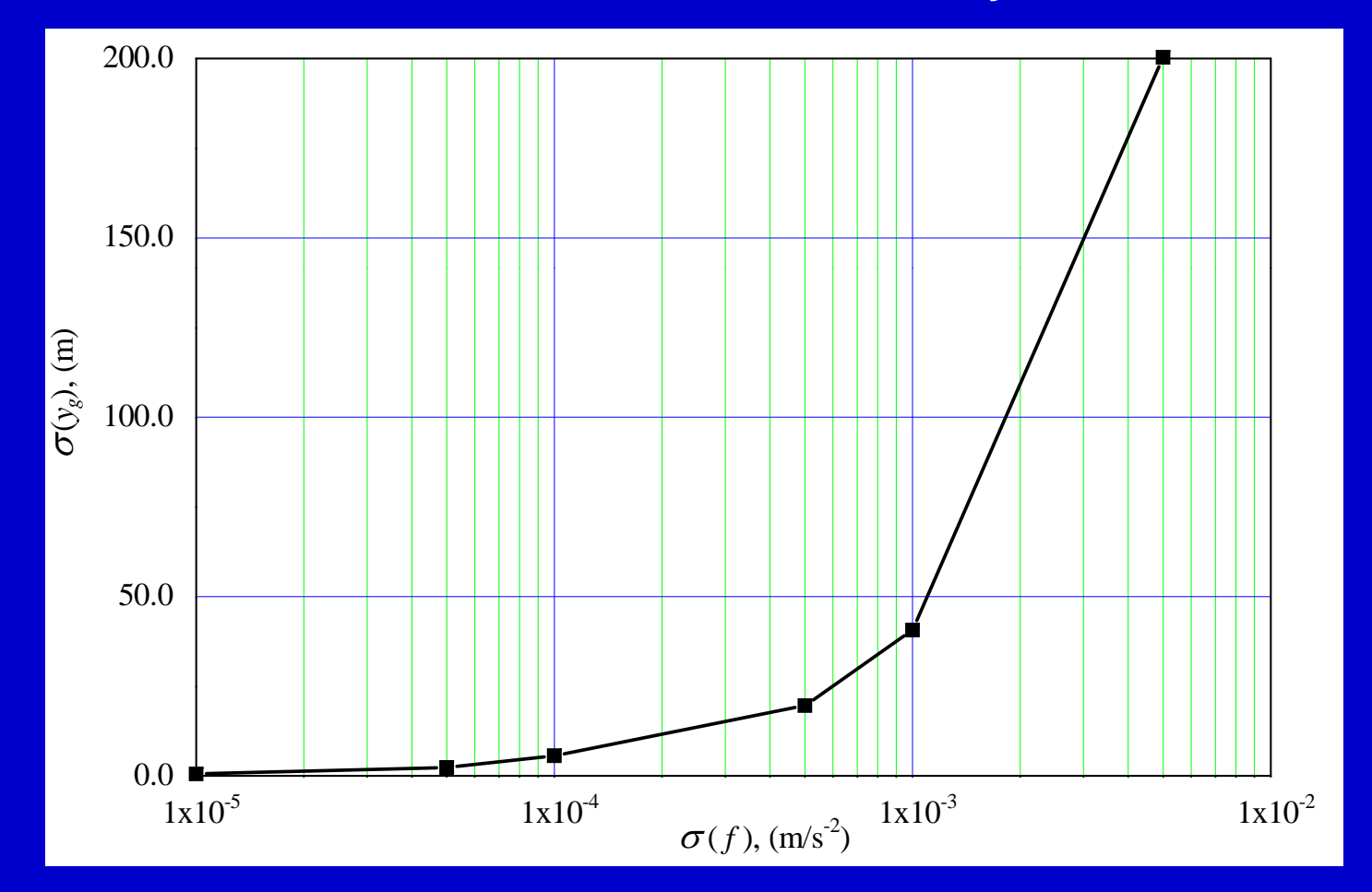

Influence of accelerometer bias to deviation in  $y_g$  direction

**Influence of accelerometers errors on the accuracy of co-ordinates**

#### **In-run random errors run**

- $\bullet\,$  To examine influence of accelerometer in-run random error,  $\,$ generated random numbers with specified standard deviation were added to all of the three accelerometer measurement along the trajectory (values obtained from reference trajectory). Thirty trajectories were calculated with different generated sequence of pseudo random numbers with same value of standard deviation. After that the coordinates of the impact point were analyze in statistical sense. Following this procedure standard deviation of  $x_q$  and  $y_q$  are obtained and showed on diagrams.
- It can be seen significant rise of standard deviation start at 2×10- 2 m/s-2. Compare the influence of accelerometer in-run error with bias error we can see that influence of in-run error is much less than the influence of bias error.

**Influence of accelerometers errors on the accuracy of co-ordinates**

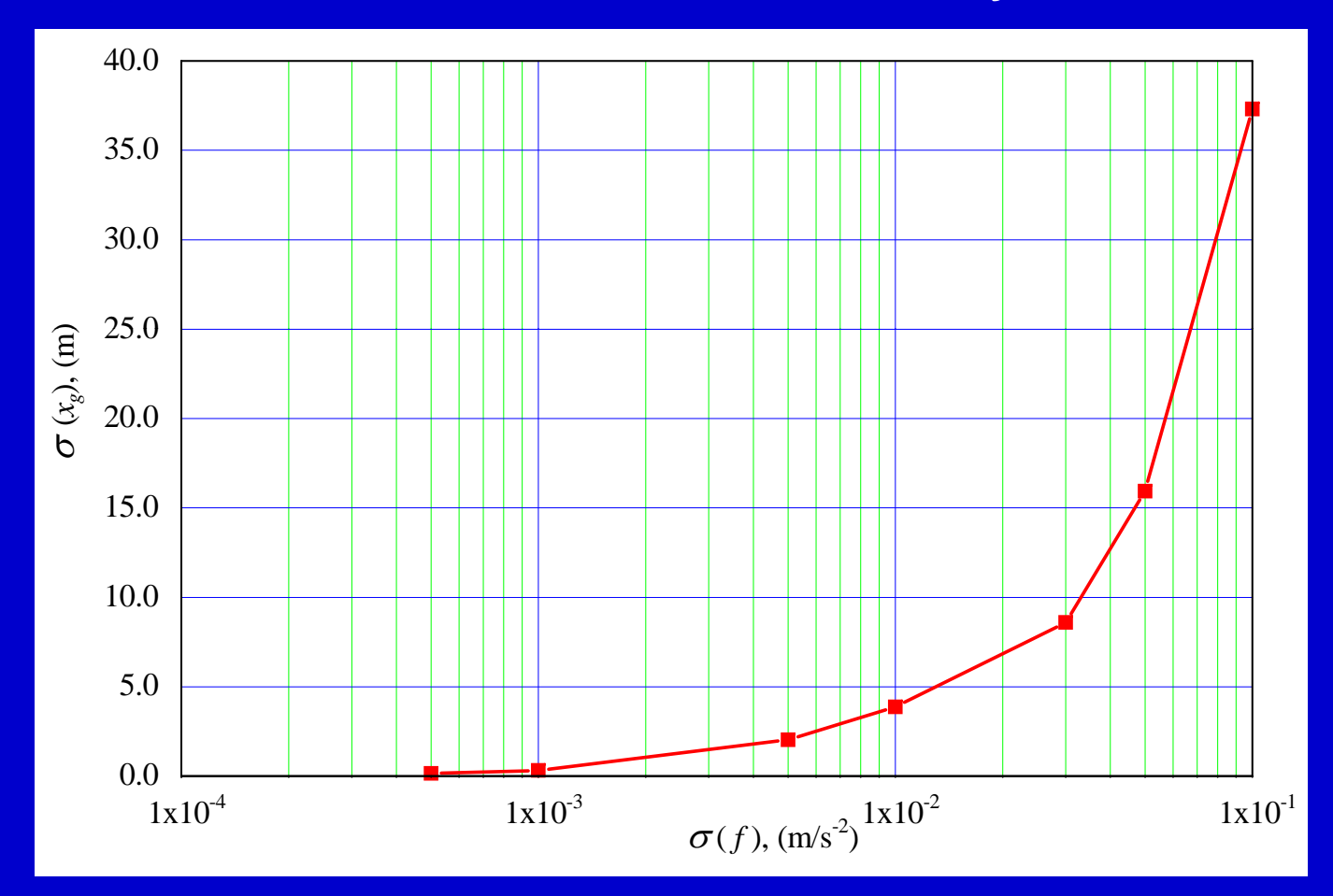

Influence of accelerometer in-run random errors to deviation in  $x_g$  direction

### **Influence of accelerometers errors on the accuracy of co-ordinates**

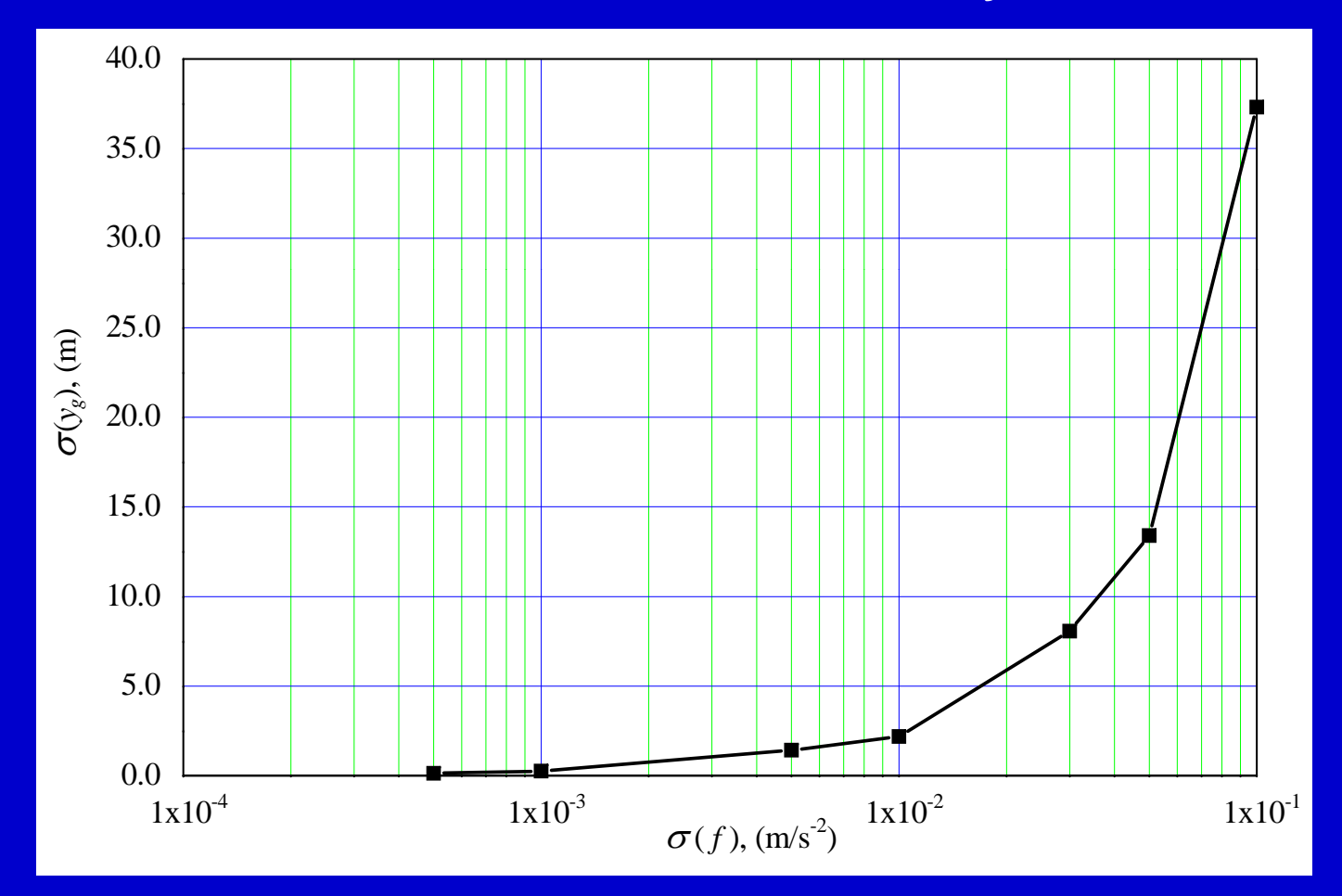

Influence of accelerometer in-run random errors to deviation in  $y<sub>g</sub>$  direction